## 4-1-21. GPV

GPV

## GPV Server we are the contract of the contract of the contract of the contract of the contract of the contract of the contract of the contract of the contract of the contract of the contract of the contract of the contract

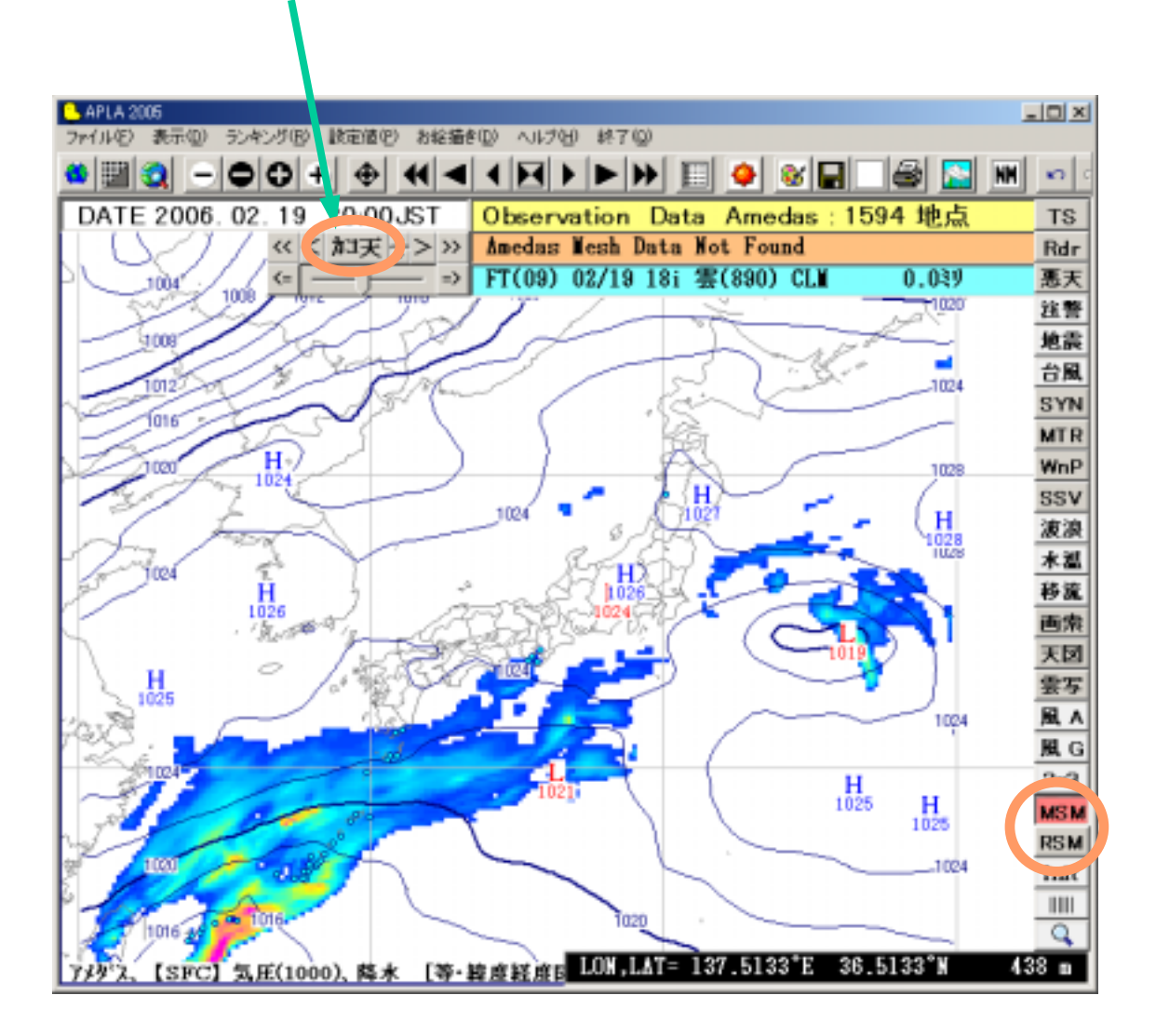

1